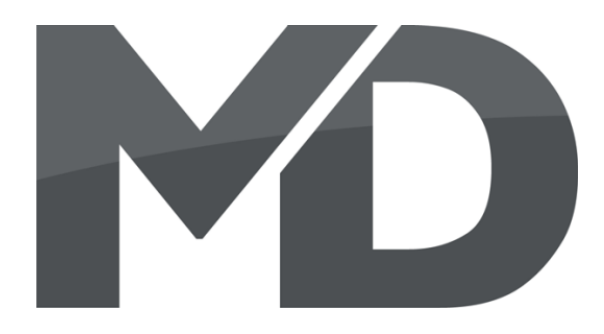

# **mXion HDD Bedienungsanleitung M***X*ion HDD User manual

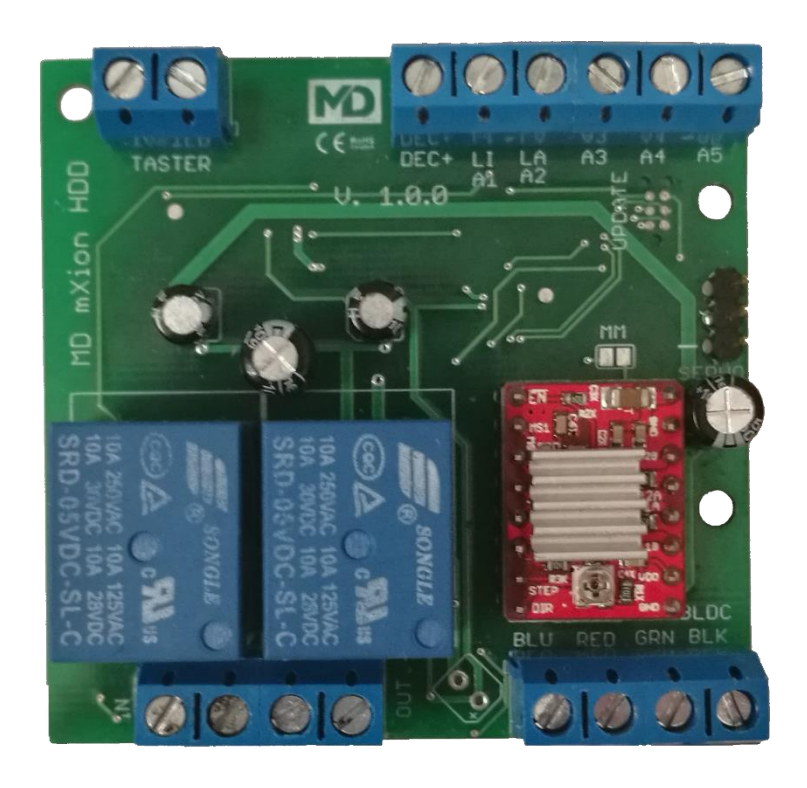

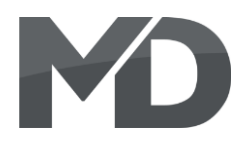

### **Einleitende Information Introduction**

Sehr geehrte Kunden, wir empfehlen Dear customer, we strongly die Produktdokumentation und vor recommend that you read these allem auch die Warnhinweise vor der manuals and the warning notes Inbetriebnahme gründlich zu lesen und thouroughly before installing and diese zu Beachten. Das Produkt ist kein **our accomplementary operating your device**. The device Spielzeug (15+).  $\qquad \qquad$  is not a toy (15+).

HINWEIS: Vergewissern Sie sich, ob die NOTE: Make sure that the outputs Ausgangsspannungen zu ihrem Verbrauch- are set to appropriate value er passen, da dieser sonst zerstört werden before hooking up any other kann! Für Nichtbeachtung übernehmen wir device. MD can't be responsible keine Haftung. The same state of the set of the set of the set of the set of the set of the set of the set of the set of the set of the set of the set of the set of the set of the set of the set of the set of the set of th

disregarded.

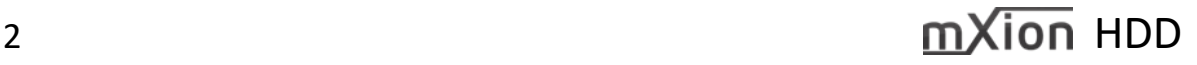

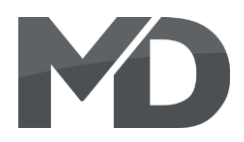

### **Inhaltsverzeichnis Table of Contents**

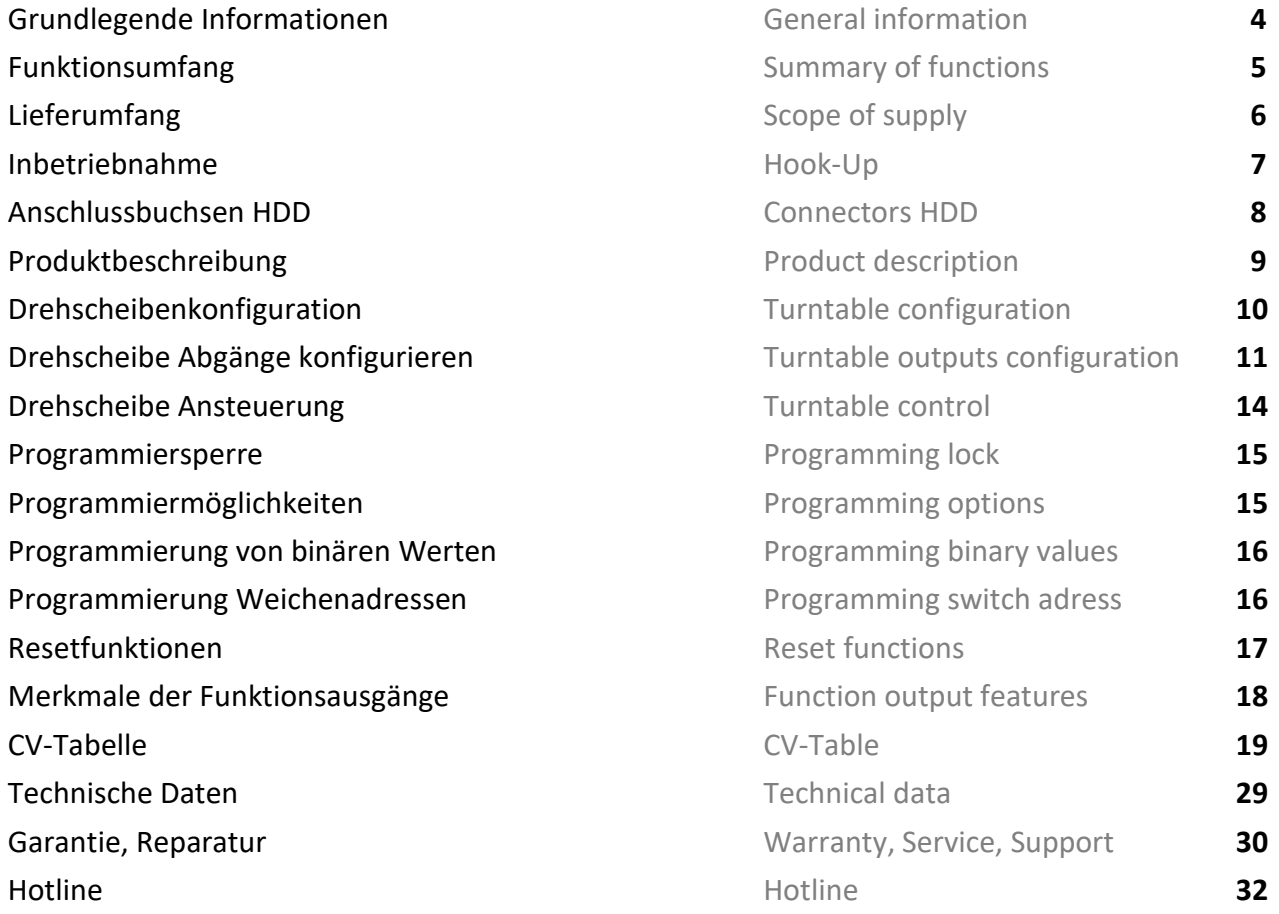

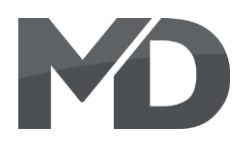

### **Grundlegende Informationen General information**

Wir empfehlen die Anleitung gründlich We recommend studying this manual zu lesen, bevor Sie Ihr neues Gerät in thoroughly before installing and Betrieb nehmen. **Exercise 2018** operating your new device.

HINWEIS: Einige Funktionen sind nur mit NOTE: Some funktions are only der neusten Firmware nutzbar, führen aussischen available with the latest firmware. Sie daher bei Bedarf ein Update durch. Please make sure that your device

is programmed with the latest firmware.

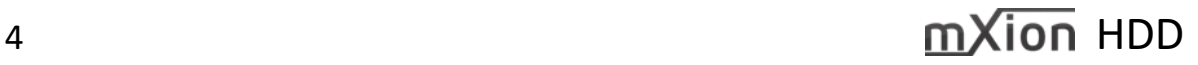

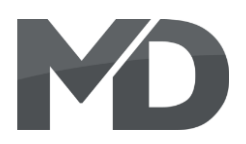

- 
- Vollkompatibles NMRA-DCC Modul Compatible NMRA-DCC module
- Vollkompatibles Märklin-Motorola-Modul Compatible MM-module
- **DCC und MM-Formate DCC** and MM protocoll
- **5 verstärkter Funktionsausgäng 5 reinforced function output**
- **EXECUTE:** Servoausgang **Servo output**
- 1 Motorausgang für Schrittmotoren 1 engine output for stepper engines
- Einstellbare Abgänge der Drehscheibe Configurable outputs per turntable
- Einstellbare Schritte je Abgang Configurable steps per unit
- 
- Automatische Kalibrierung und Vermessung **Automatic calibration**
- **180°, Dauer- und Segmentdrehung möglich 180°, permanent and short turning**
- **Direkte Segmentansteuerung möglich Direct segment control possible**
- Schlupf einstellbar (bspw. Riemenantrieb) Slippage control (e.g. belt drive)
- 
- Funktion für Blinklicht bei Bühnendrehung (A3) Function for flashing lights while turning (A3)
- Div. Lichteffekte (Neon, Petroleum, etc...) Light effects (Neon, Petroleum, etc..)
- **Kehrschleifenmodul (10A, kurzschlussfrei) Return unit (10A, short circuit free)**
- Ausgänge invertierbar and all the Computer of Computer invertable
- Ausgänge auf- und abblendbar and Outputs on- and off fading
- Funktionsausgänge dimmbar Function outputs dimmable
- Resetfunktionen für alle CVs and all Reset function for all CV values
- **Easy functions Funktions mapping** Easy function mapping
- 2048 Weichenadressen möglich adresses, 2048 switch adresses
- **Vielfältige Programmiermöglichkeiten** Multiple programming options
- Keine Last bei Programmierung erforderlich Needs no programming load

### **Funktionsumfang Summary of Funktions**

**DCC NMRA & MM Digitalbetrieb DCC NMRA & MM digital operation** ■ Kalibrierungstaster Switch input for calibration **Funktion für Lichtsignal (A4, A5)** Function for light signals (A4, A5) (Bitweise, CV, POM Schaltdecoder, Register) (Bitwise, CV, POM accessoire decoder, register)

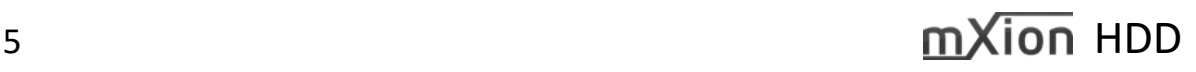

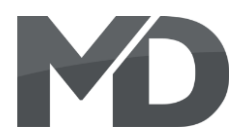

### ■ Bedienungsanleitung Manual

■ **m***X***ion HDD** m*X*ion HDD

### **Lieferumfang Scope of supply**

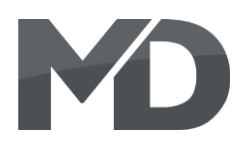

### **Inbetriebnahme Hook-Up**

Bauen bzw. platzieren Sie Ihr Install your device in compliance with Die Elektronik ist generell gegen excessive loads. However, in case of a vertauscht oder kurzgeschlossen destroyed subsequently. kann keine Sicherung wirken und Make sure that there is no short circuit Achten Sie ebenfalls beim befestigen darauf, dass kein Kurzschluss mit Metallteilen entsteht.

HINWEIS: Bitte beachten Sie die Note and NOTE: Please note the CV basic settings CV-Grundeinstellungen im Auslieferungszustand. in the delivery state.

Gerät sorgfältig nach den Plänen the connecting diagrams in this manual. dieser Bedienungsanleitung. The device is protected against shorts and Kurzschlüsse oder Überlastung eiter and the connection error e.g. a short this safety gesichert, werden jedoch Kabel **feature can't work and the device will be** feature can't work and the device will be

das Gerät wird dadurch ggf. zerstört. The mounting screws or metal.

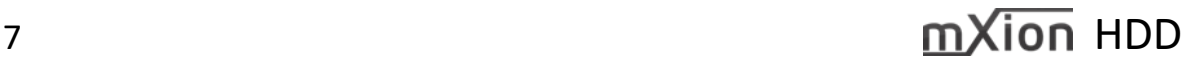

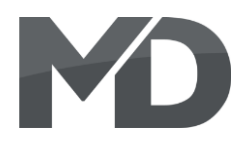

### **Anschlussbuchsen HDD Connectors HDD**

Schalten Sie Verbraucher zwischen A1-A5 und Switch loads between A1-A5 and DEC+. DEC+. Falls die automatische Märklin-Motorola If the automatic detection of the Motorola Erkennung nicht funktioniert, können Sie dies will not fit, you can set the jumper. permanent setzen

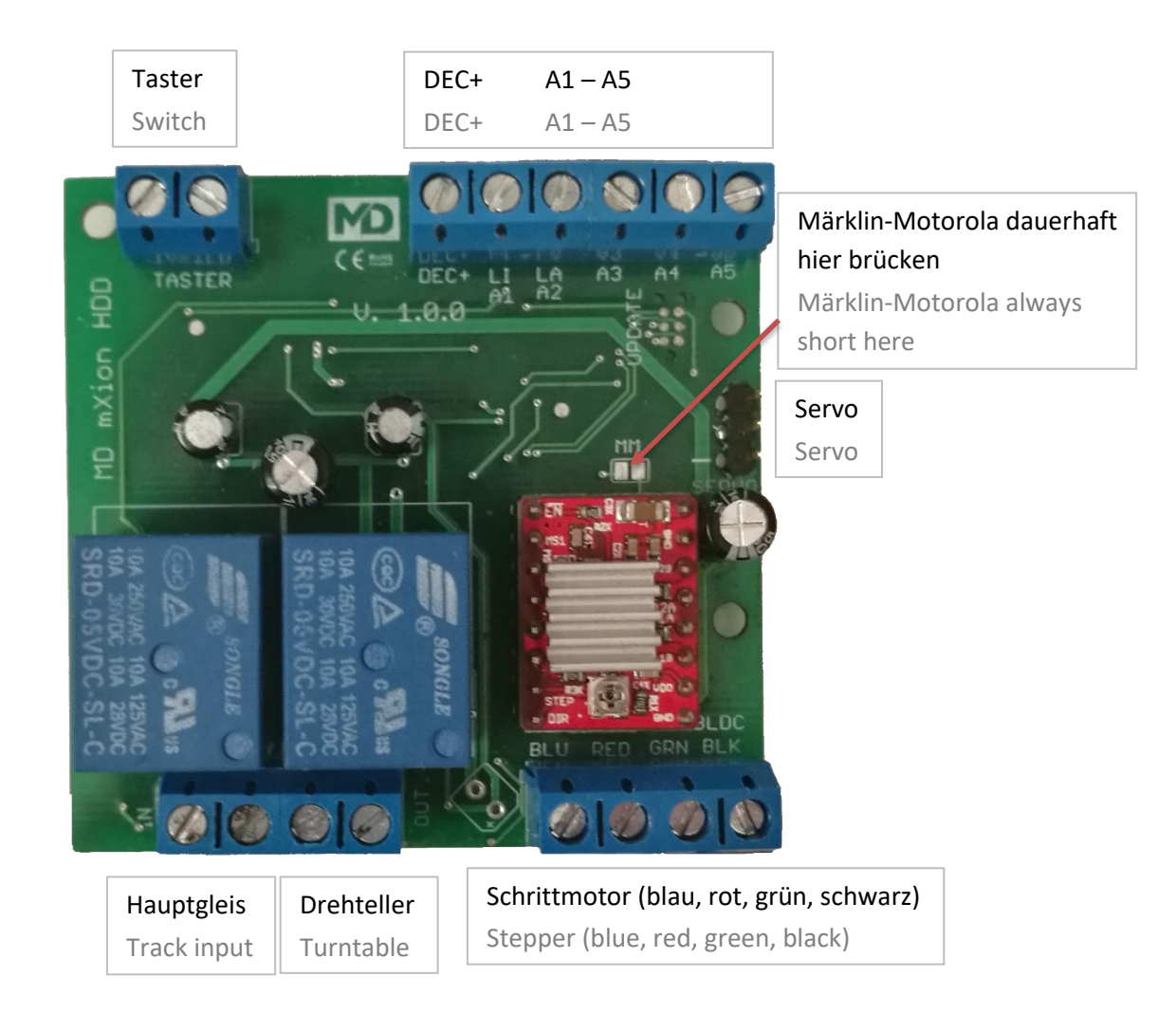

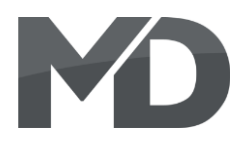

### **Produktbeschreibung Product description**

**Das mXion HDD ist ein universeller** The mXion HDD is a universal turntable Drehscheibendecoder für Schrittmotoren. decoder for stepper motors. Ideal he is Ideal ist er für die Heyn-Drehscheiben geeignet, da suitable for the Heyn turntables, since dort die Schritte für alle Drehscheibentypen bereits there the steps for all turntable types hinterlegt sind. Für Fremd- oder and already are deposited. For foreign or Eigenbaudrehscheiben können die Schritte je Ausgang self-built turntables can be the steps per über div. CV's eingestellt werden (siehe CV 263 – 268). output be set via CV 263 – 268. The total Die Anzahl der Ausgänge insgesamt kann ebenfalls number of outputs can also be configured konfiguriert werden (CV 119). Damit ist der (CV 119). This is the decoder extremely Decoder extrem flexibel und leistungsstark zugleich. Flexible and powerful at the same time. Die 5 Funktionsausgänge mit einer großen The 5 function outputs with a large Anzahl an Simulationen und Effekten runden number of simulations and effects round den Decoder ab. Hier kann optional auch the decoder off. Here also optional a blink ein Blinken während des Drehens der while turning the turntable and a light signal Drehscheibe als auch ein Lichtsignal eingestellt set become. Of course there is also an exit werden. Natürlich gibt es auch einen Ausgang für for a servo. Märklin-Motorola works also. einen Servo. Märklin-Motorola funktioniert ebenso.

Eine Kehrschleifenautomatik (kurzschlussfrei) bis A reverse loop automatic (short-circuit-free) 10A ist ebenfalls integriert. Damit können Sie up to 10A is also integrated. You can do that den Drehteller direkt versorgen. Supply the turntable directly.

Die Ansteuerung der Drehscheibe kann über The control of the turntable can over dauerhaftes Drehen, 180° Drehung, Segmentweise permanent turning, 180° rotation, segmental erfolgen. Dabei kann die Drehrichtung ebenfalls eine respectively. The direction of rotation can also eingestellt werden. Dies passiert über betalligen set. This happens over turnout addresses. Weichenadressen. Wenn nötig, kann zzgl. eine Figures eine eine If necessary, plus one manual calibration, at manuelle Kalibrierung erfolgen. Beim 1. Start the 1. start the turntable is calibrated on the kalibriert sich die Drehscheibe auf den Taster button independently. When permanently selbstständig. Beim dauerhaften Drehen turning the turntable goes on until one stop fährt die Drehscheibe so lange, bis ein command comes (turnout address switch in Abbruchbefehl kommt (Weichenadresse the opposite direction). Then the turntable in die entgegengesetzte Richtung schalten). holds next configured output (CV 191 – 262). Dann hält die Drehscheibe am nächsten konfigurierten Ausgang (CV 191 – 262).

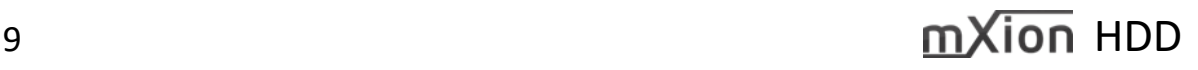

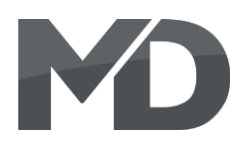

### **Drehscheibenkonfiguration Turntable configuration**

Dies ist nur bei Fremd- oder Eigenbauten This is only for third-party or self-build erforderlich. Bei Heyn-Drehscheiben sind turntables required. At Heyn turntables alle Werte hinterlegt. Die passende are all values are stored. The fitting Drehscheibe ist über CV 112 auszuwählen. turntable ist o be selected via CV 112. Ggf. kann eine leichte Anpassung des Schlupfs Possibly can be a slight adjustment of the oder der Schritte bei Heyn nötig sein (mechanisches slip or the steps at Heyn be necessary Spiel der Drehscheiben). Hier bitte anfangend von (mechanical play of the turntables). den Sechzehntelschritte schrittweise erhöhen oder Please start here from incrementally verringern bis Ergebnis passend ist. increase the sixteenth step or decrease it.

Ansonsten werden über CV 119 die max. The Otherwise, the max. possible outputs of möglichen Ausgänge der Drehscheibe the turntable established. This number festgelegt. Diese Zahl reduziert ebenso also reduces the CV's 191 – 262 and die CV's 191 – 262 sowie CV 275 – 418. CV 275 – 418. A max. of 72 accordingly, Maximal sind 72 Ausgänge demnach möglich. **Obtained State and Taylor and Taylor** outputs possible.

Über CV 263 – 268 können die Schritte About CV 263 – 268 can the steps be set eingestellt werden, die benötigt werden, that are needed to go from one exit to um von einem Ausgang zum nächsten zu the next come. This has to be tested, not kommen. Dies muss getestet werden ein der Heyn. (nicht bei Heyn).

 $CV$  269 – 274 definiert einen Schlupf. Auch dieser  $CV$  269 – 274 defines a slip. This too is ist wieder bei Heyn-Drehscheiben vorgegeben, und again given in Heyn turntables and betrifft alle Drehscheiben mit Zahnriemenantrieb. concerns all turntables with toothed belt Der Schlupf ist nur für den Richtungswechsel drive. The slip is only for the direction interessant, um den Versatz des Riemens change interesting to the offset of the auszugleichen. Bei Eigenbauten kann diese belt compensate. For self-build this can Funktion ebenfalls genutzt werden. The same state of the function also used for.

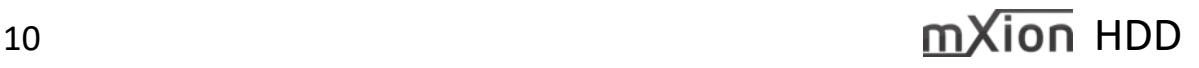

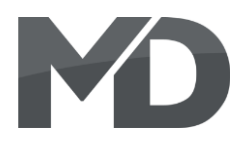

### **Drehscheibe Abgänge konfigurieren Turntable outputs configuration**

Wie im vorherigen Punkt erwähnt, können max. As mentioned in the previous point, max. 72 Ausgänge vergeben werden. An welchem 72 outputs are assigned. At which output Ausgang ein Gleis angeschlossen ist, ist definierbar a track is connected, is definable on über CV 191 – 262. Dies sind 72 CV's. Reduziert sich  $CV 191 - 262$ . These are 72 CV's. Reduced CV 119 auf weniger als 72 (bspw. 70) würde in diesem CV 119 to less than 72 (say 70) would be Fall CV 261 – 262 ohne Funktion sein (gleiches bei in this case CV 261 – 262 with no function CV 275 – 418, demnach CV 417 – 418 ohne Funktion. also CV 417 – 418 without function.

Innerhalb dieses Bereichs (CV 191 – 262) geben Sie an, Within this array (CV 191 – 262) you indicate welcher Ausgang "aktiv", also mit einem Gleis verbunden which output is "active" ie connected to a ist. Hier tragen Sie dann eine "1" ein. Eine "0" wenn track is. Here you enter a "1" or a "0" if this dieser nicht aktiv sein soll. Die Elektronik fährt dann auch active. The electronics then move automatisch nur die Ausgänge an, die mit einer  $.1$ " automatically only the outputs that are gekennzeichnet wurden, die restlichen werden marked with a "1" have been marked, the **ignoriert.** *ignoriert ignoriert ignories ignories ignories ignories ignories ignories* **<b>***ignories ignories ignories ignories ignories ignories ignories* **<b>***ignories*

Gerade Ausgänge des Arrays (0, 2, 4, 6, usw.) Even outputs of the array (0, 2, 4, 6, etc.) are sind die "ganzen" Abgänge, wenn man the "whole" disposals, if you each segment ungeraden Zahlen (1, 3, 5, 7, usw.) sind die are the "half" departures (Heyn) "halben" Abgänge (Heyn).

Sie möchten Ausgänge 1 (sollte immer aktiv sein, You want outputs 1 (should always be active, da sich dort der Kalibriertaster befindet), 3, 5 und 6 because there is the calibration button), 3, 5 aktiv haben. Sie müssen dazu CV191, 193, 195 und 196 and 6 have active. You have to CV191, 193 auf 1 setzen. Der Rest des Bereichs muss 0 sein (per 195 and 196 set to 1. The rest of the range Auslieferung sind alle Werte =  $0$  (deaktiv)). must be 0 (per default all = 0 (deactive)). Im Raster von 15 Grad die Abgänge 1, 4, 7 usw. For grid 15 degree, exits 1, 4, 7 etc..

Diese sind dann auch direkt, je mit These are then also directly, each with a einer Weichenadresse (vgl. CV 275 – 418), ansteuerbar. turnout address (see CV 275 – 418).

**jedes Segment nebeneinander nutzt. Die** uses side by side. The odd numbers (1, 3, 5 etc.)

### **Beispiel: Example:**

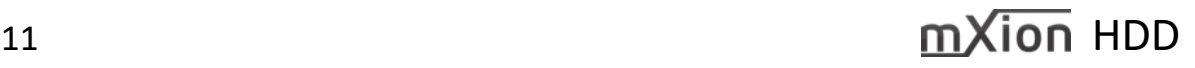

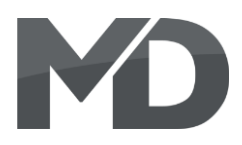

Für die Heyn-4700 Drehscheibe stellen Sie Set for the Heyn-4700 turntable CV 112 = 1 (Heyn 720 mm Scheibe). CV 112 = 1 (Heyn 720 mm disc). Die Scheibe kann max. 72 Abgänge The disc can max. 72 departures (theoretisch) unterstützen. Daher setzt (theoretically) support. Therefore der Decoder CV 119 auf 72. Technisch sind sets the decoder CV 119 to 72. keine 72 Abgänge möglich, wenn man alle Technically no 72 outputs are Abgänge direkt nebeneinander machen würde, possible, if you all leaving directly könnte man auf 36 kommen, jedoch ist ein next to each other, you could come feineres Raster möglich (siehe Abgang 3/4) to 36, but one is finer grid possible und so können Gleisabgänge variiert angebracht (see finish 3/4) and so track exits may werden. Der rote Punkt im nachfolgenden Bild vary become. The red dot in the ist der Synchronisationstaster. The synchronic state of the sero-point.

Deutlich zu sehen: Zwischen Abgang 1 und 2 Clearly visible: between finish 1 and auf dem nachfolgenden Bild passt ein weiterer 2 on the picture below another fits Abgang (ungerade). Zwischen Abgang 3 und 4 finish (odd). Between finish 3 and 4 jedoch nicht, dort hat man das feinere Raster but not, there you have the finer gewählt (gerade). Geographie entitype and the settlement of the settlement of the settlement of the settlement of the settlement of the settlement of the settlement of the settlement of the settlement of the settlement of

Im Bereich CV 191 – 262 sind nun alle zu nutzenden In the area CV 191 – 262 all are now Abgänge als "aktiv" (CV-Wert = 1) zu kennzeichnen.  $\qquad$  to be used mark outgoing outputs as In unserem Fall ist 1 der erste Abgang wenn die  $\qquad \qquad$  "active" (CV value = 1). In our case 1 Drehscheibe bei Synchronisation stehen bleibt. is the first departure if the turntable Also CV 191 = 1 (Abgang 1). CV 195 = 1 (Abgang 2), stops during synchronization. **CV 199 = 1 (Abgang 3) und CV 202 = 1 (Abgang 4).** So CV 191 = 1 (exit 1), CV 195 = 1 (exit 2)

Die Nummerierung der Abgänge  $1 - 4$  entspricht The numbering of exits  $1 - 4$ den technischen Abgängen der Drehscheibe corresponds the technical outlets of the **1, 5, 9, 12. 1, 5, 9, 12. numbers of turntable 1, 5, 9, 12.** 

**Deutlich zu sehen ist, dass:**  $\qquad \qquad$  **It** can be clearly seen that:

Gerade CV-Werte des Bereiches CV 191 – 262 Straight CV values of the range gerade Abgänge der Drehscheibe kennzeichnen CV 191 – 262 just mark outlets of the (technische Zählrichtung, gezählt im feinsten turntable (technical counting direction) Raster (hier 5°). Counted in the finest grid (here 5°).

**Beispiel Heyn-4700: Example Heyn-4700:**

 $CV 199 = 1$  (exit 3) and  $CV 202 = 1$  (exit 4).

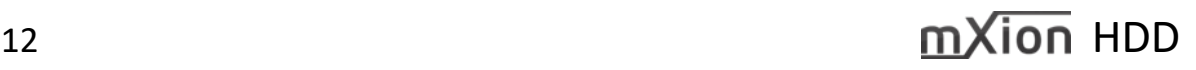

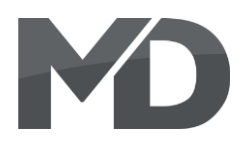

Für andere Heyn-Drehscheiben ist dies ebenso gültig. This is also valid for other Heyn turntables. Einziger Unterschied ist eine verringerte max. Only difference is a reduced max. exit number Abgangszahl in CV 119 und ein anderer Typ in CV 112. of CV 119 and other type of CV 112.

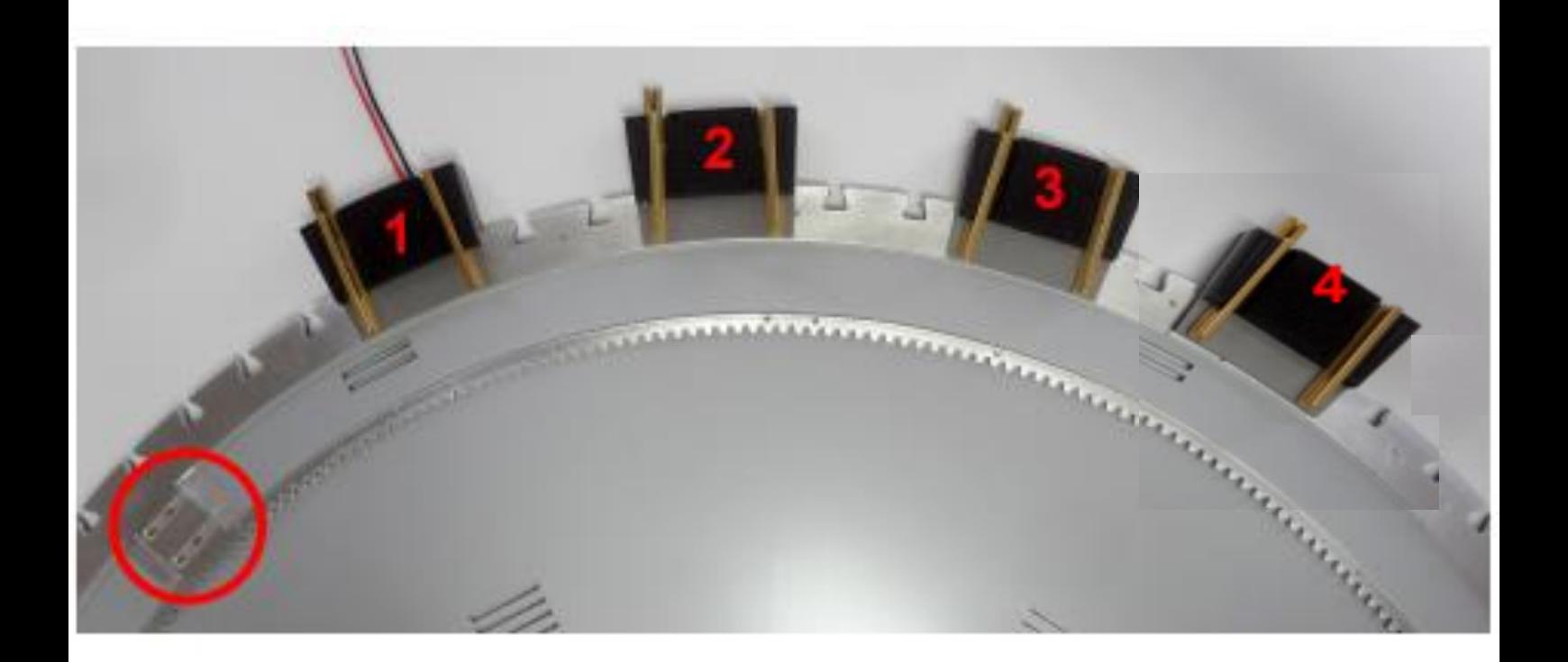

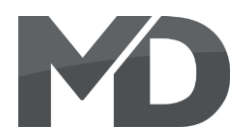

### **Drehscheibe Ansteuerung Turntable control**

Die Ansteuerung der Drehscheibe erfolgt The control of the turntable takes place über Weichenadressen. Dies gilt für den Motor about turnout addresses. This applies als auch für den Servo sowie die Funktionsausgänge. to the engine as well as for the servo and Die Funktionsausgänge besitzen ab Werk die the function outputs. The function **Einstellungen 1 – 5 für A1 – 5 und Adresse 6 für** outputs have the factory setting  $1 - 5$  for den Servo-Ausgang. The servo-Ausgang. All – 5 and address 6 for the servo output.

Die Drehscheibe kann mit unterschiedlichen The turntable can with different Möglichkeiten angesteuert werden, alle sind opportunities are driven, all are available. nutzbar jederzeit.

**Dauerlauf:** CV180/181 definiert die Adresse für **Continous:** CV180/181 defines the address den Dauerlauf. Hier dreht die Drehscheibe for the endurance run. This is where the ständig, bis der Weichenbefehl in die turntable turns constantly, until the Stop-Richtung erfolgt. Dann wird am nächsten turnout command in the stop direction is Ausgang gehalten. Die Richtung ist vorher done. Then it will be next exit held. The mit CV187/188 einstellbar (Standard = 120). direction is before due CV187/188 (120).

**Segmentansteuerung:** Mit CV183/184 kann **Segment control:** With CV183/184 can to zum nächsten/vorherigen verfügbaren the next/previous available segment to be Segment gefahren werden. Die Steuerung driven. The control the turnout address der Weichenadresse (rechts/links) steuert (right/left) control previous or next segment. vorheriges oder nächstes Segment (Standard = 121) (default = 121).

**180° Drehung:** Über CV185/186 wird die **180° turn:** About CV185/186 is the Adresse zur 180° Drehung eingestellt (Standard = 122). address set to 180° rotation. (default = 122).

**Gezielte Segmentansteuerung:** Durch **Targeted segment control:** Through the die 72 Weichenadressen CV275 – 418 ist  $12 \times 72$  turnout addresses is CV275 – 418 it is es möglich, für jeden Abgang der **possible for every output of the turntable Drehscheibe eine Weichenadresse zu vergeben.** to assign a turnout address. When the Wenn der Abgang durch den CV-Bereich aktiv gesetzt output is set active by the array is the wird, ist die Adresse nutzbar. Die Drehscheibe address is usable. The turntable then travel fährt dann auf dem kürzesten Weg zu dem on the shortest route to the respective jeweiligem Ausgang (Standard =  $126 - 197$ ). output (default =  $126 - 197$ ).

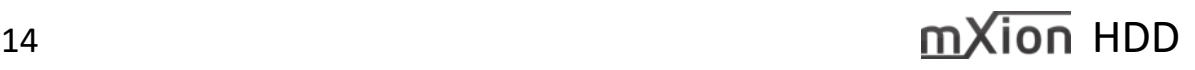

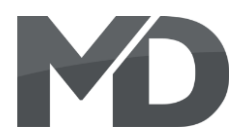

### **Programmiersperre Programming lock**

Um versehentliches Programmieren To prevent accidental programming to zu verhindern bieten CV 15/16 eine procent CV 15/16 one programming **Programmiersperre. Nur wenn** lock. Only if CV 15 = CV 16 is a  $CV 15 = CV 16$  ist eine Programmierung programming possible. Changing CV 16 möglich. Beim Ändern von CV 16 ändert sich changes automatically also CV 15. automatisch auch CV 15. Mit CV 7 = 16 kann With CV 7 = 16 can the programming die Programmiersperre zurückgesetzt werden. lock reset.

### STANDARTWERT CV 15/16 = 195 STANDARD VALUE CV 15/16 = 195

### **Programmiermöglichkeiten Programming options**

Dieser Decoder unterstützt die folgenden This decoder supports the following Porgrammierarten: Bitweise, POM, Register programming types: bitwise, POM and CV lesen & schreiben. CV read & write and register-mode.

Es wird keine zusätzliche Last zur Programmierung There will be no extra load for benötigt. **programming** 

Im POM (Programmierung auf dem Hauptgleis) In POM (programming on maintrack) the wird ebenfalls die Programmiersperre unterstützt. programming lock is also supported. Der Decoder kann zudem auf dem Hauptgleis The decoder can also be on the main **programmiert werden, ohne das andere Decoder** track programmed without the other beeinflusst werden. Somit muss bei Programmierung decoder to be influenced. Thus, when kein Ausbau der Drehscheibe erfolgen. eine einer auch ausgenamming the decoder can not be

HINWEIS: Um POM zu nutzen ohne andere NOTE: To use POM without others Decoder zu beeinflussen muss Ihre Digitalzentrale decoder must affect your digital center POM an spezifische Decoderadresse unterstützten POM to specific decoder adresses (bspw. wie Massoth® Zentralen) (e.g. Massoth® control panels)

removed.

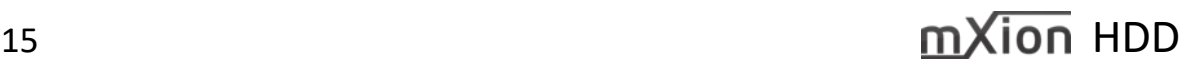

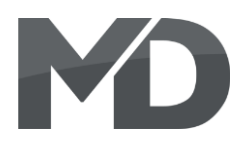

### **Programmierung von binären Werten** Programming binary values

Einige CV's (bspw. 49) bestehen aus Some CV's (e.g. 49) consist of sogenannten binären Werten. Das som and so-called binary values. The bedeutet, dass mehrere Einstellungen in means that several settings einem Wert zusammengefasst werden. in a value. Each function has a bit **Jede Funktion hat eine Bitstelle und Eine and a value. Por a value. For** eine Wertigkeit. Zur Programmierung eine eine programming such a CV must have einer solchen CV müssen alle Wertigkeiten all the significances can be added. A addiert werden. Eine deaktivierte Funktion disabled function has always the hat immer die Wertigkeit 0. value 0.

BEISPIEL: Sie wollen A3 blinken während des EXAMPLE: You want to activate for A3 Drehens der Bühne und für A4/A5 Lichtsignal flashing while turning and for A4/A5 light aktivieren und überblenden dafür. The signal with fading. Dazu müssen Sie in CV 49 den Wert vou must set the value in CV 49  $1 + 2 + 128 = 131$  programmieren.  $1 + 2 + 128 = 131$  programmed.

### **Programmierung Weichenadressen Programming switch adress**

Weichenadressen bestehen aus 2 Werten. Switch addresses consist of 2 values. Für Adressen < 256 kann der Wert direkt For addresses < 256 the value can be in Adresse tief programmiert werden. The directly in address low. The high address is Adresse hoch ist dabei immer  $0.$   $0.$   $\blacksquare$   $0.$  If the address is  $>$  255 this is as Wenn die Adresse > 255 ist, wird diese follows (for example address 2000): wie folgt berechnet (bspw. Adresse 2000):

2000 / 256 = 7,81, Adresse hoch ist also 7 2000 / 256 = 7,81, address high is 7 2000 – (7 x 256) = 208, Adresse tief ist 2000 – (7 x 256) = 208, address low is somit 208. then 208.

Tragen Sie diese Werte in die entsprechenden Programm these values into the CVs for CVs für die Weichenadresse hohes Byte und tiefes high byte and low byte. Byte ein.

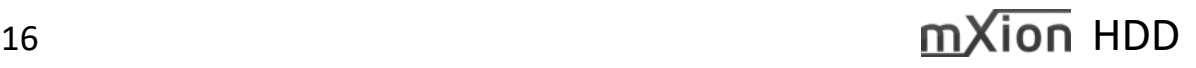

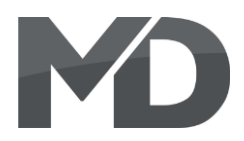

### **Resetfunktionen Reset functions**

Über CV 7 kann der Decoder zurückgesetzt The decoder can be reset via CV 7. Various werden. Dazu sind div. Bereiche nutzbar. The same areas can be used for this purpose. Schreiben mit folgenden Werten: Werten: Write with the following values:

- 11 (Grundfunktionen) 11 (basic functions)
- 16 (Programmiersperre CV 15/16) 16 (programming lock CV 15/16)
- 33 (Funktions- und Weichenausgänge) 33 (function and switch outputs)
- 66 (Servo und Drehscheibenadressen) 66 (servo & turntable adresses)
- 77 (Array & Schrittzahlen) 77 (array & steps)
- 88 (Array-Segment-Weichenadressen) 88 (array segment switch addresses)

Auf Grund hoher CV-Anzahlen, werden einige Due to high CV numbers, some will areas Bereiche erst resettet, nachdem erneut Spannung only resettet, after again tension is created, angelegt wird, da die normale Reset-Zeit dafür since the normal reset time for it is not nicht ausreichend ist! enough!

- 
- 
- 
- 
- 
- 

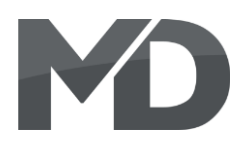

### **Merkmale der Funktionsausgänge Function output features**

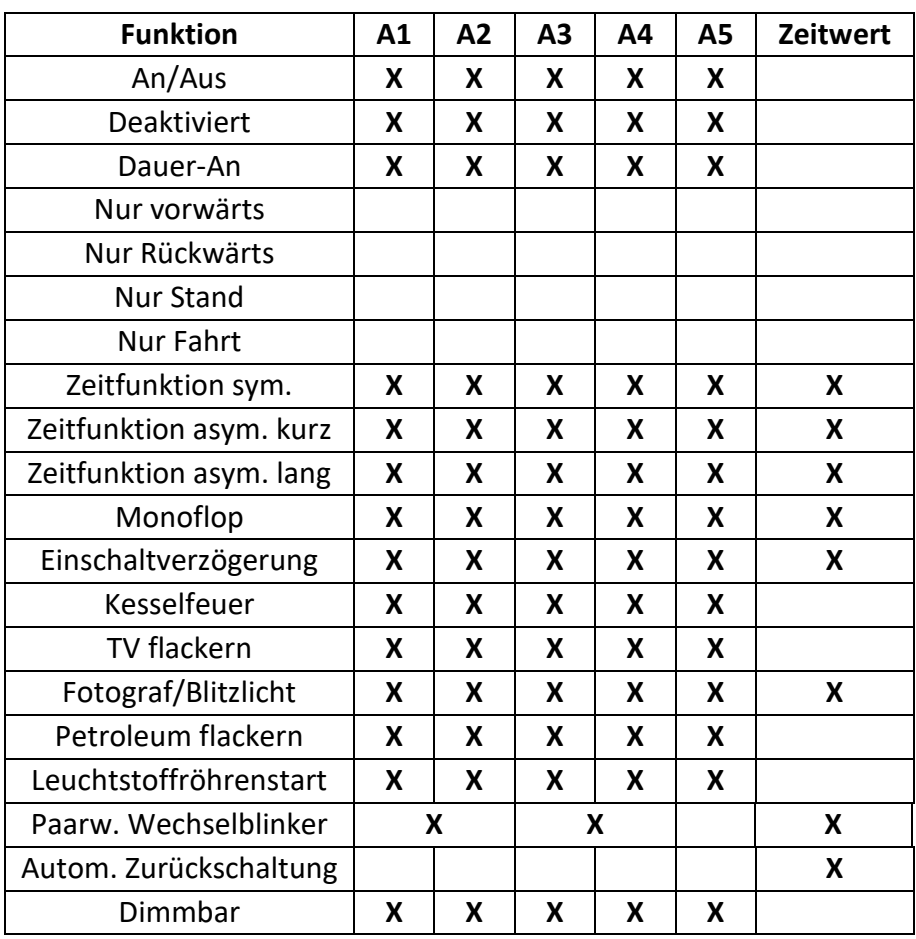

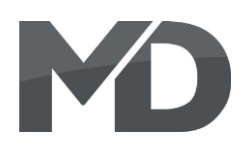

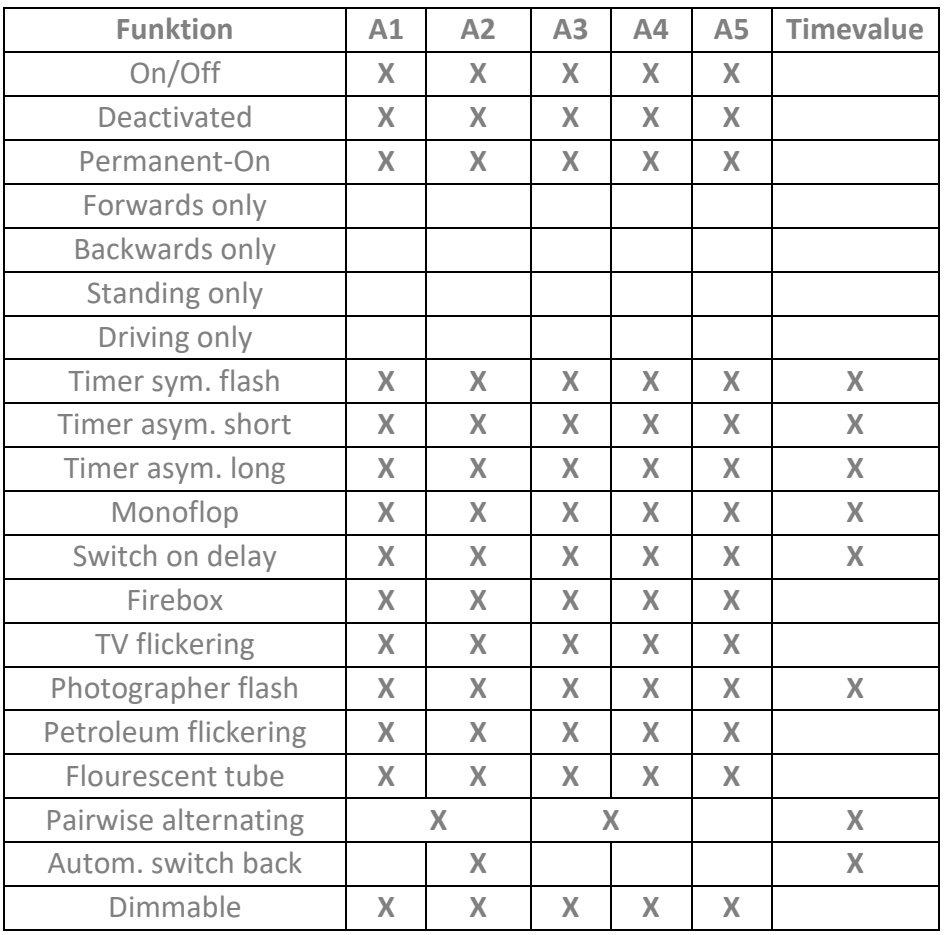

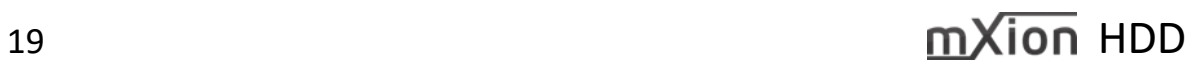

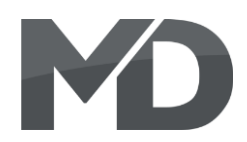

### **CV-Tabelle**

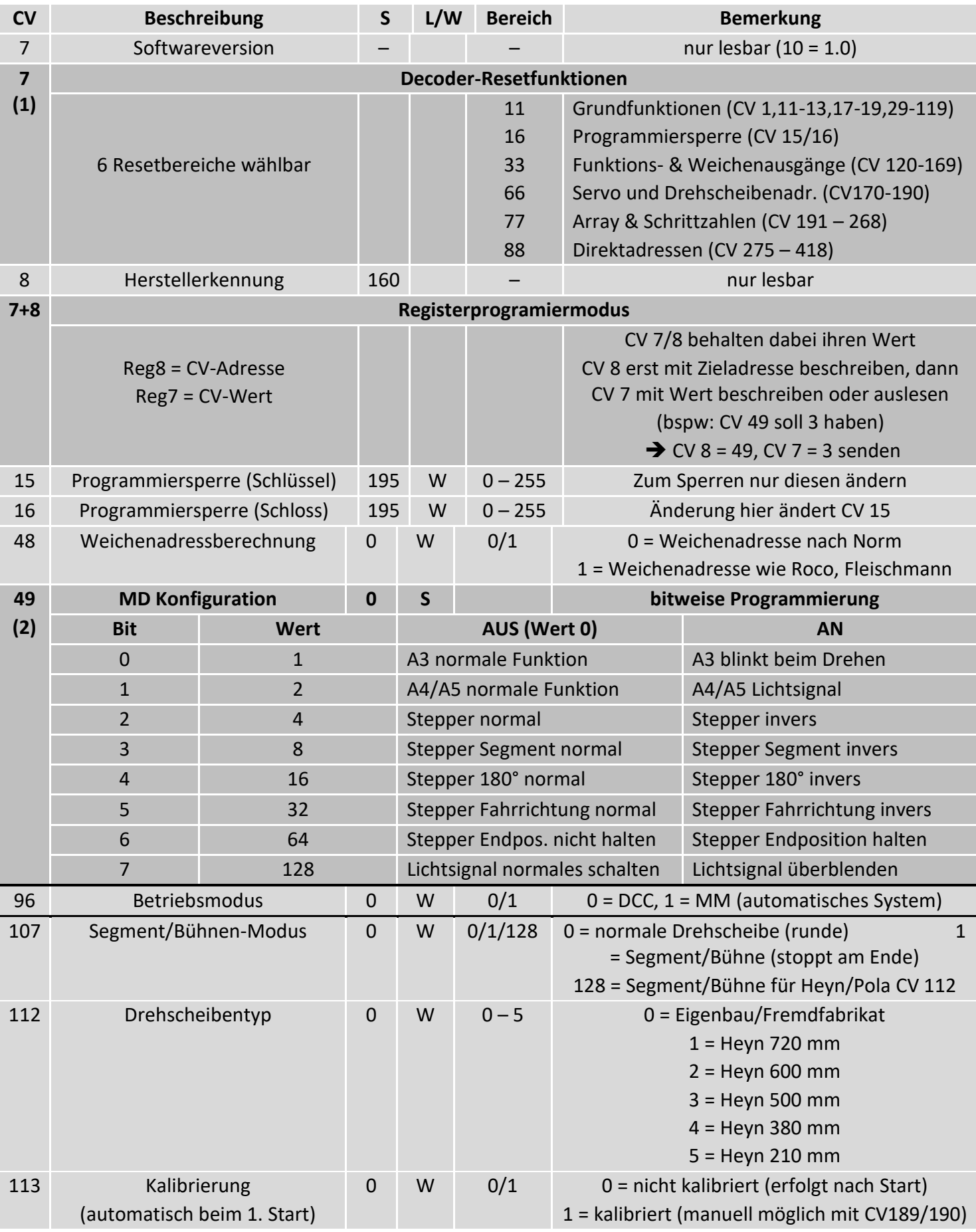

## $\overline{m}$ Xion HDD

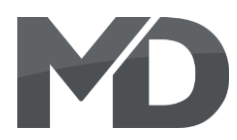

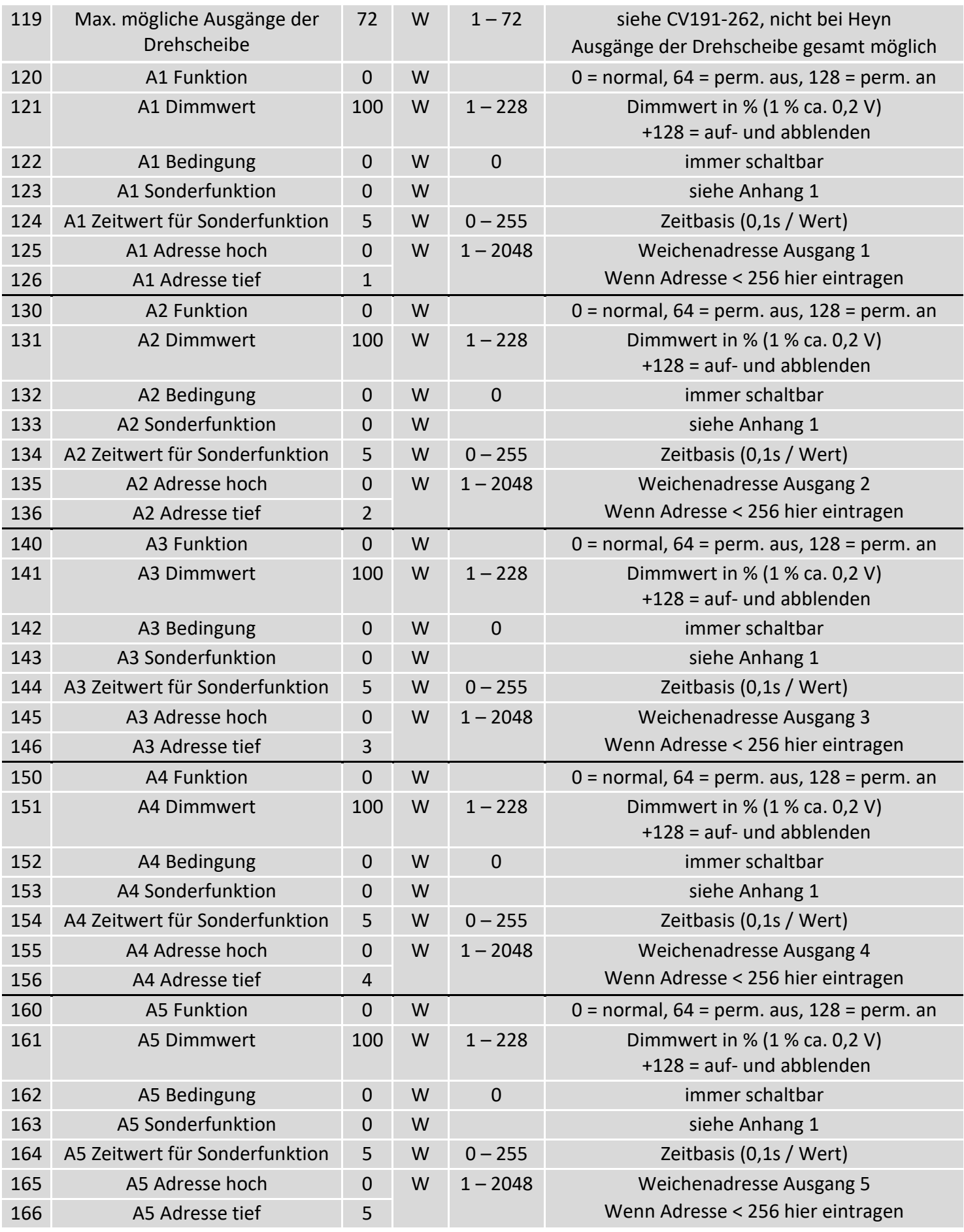

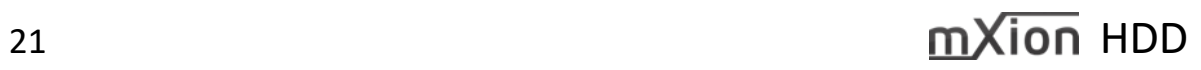

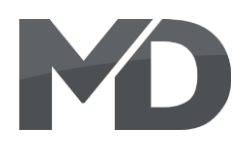

S = Standard, L = Lokadresse, W = Weichenadresse, LW = Lok- und Weichenadresse nutzbar

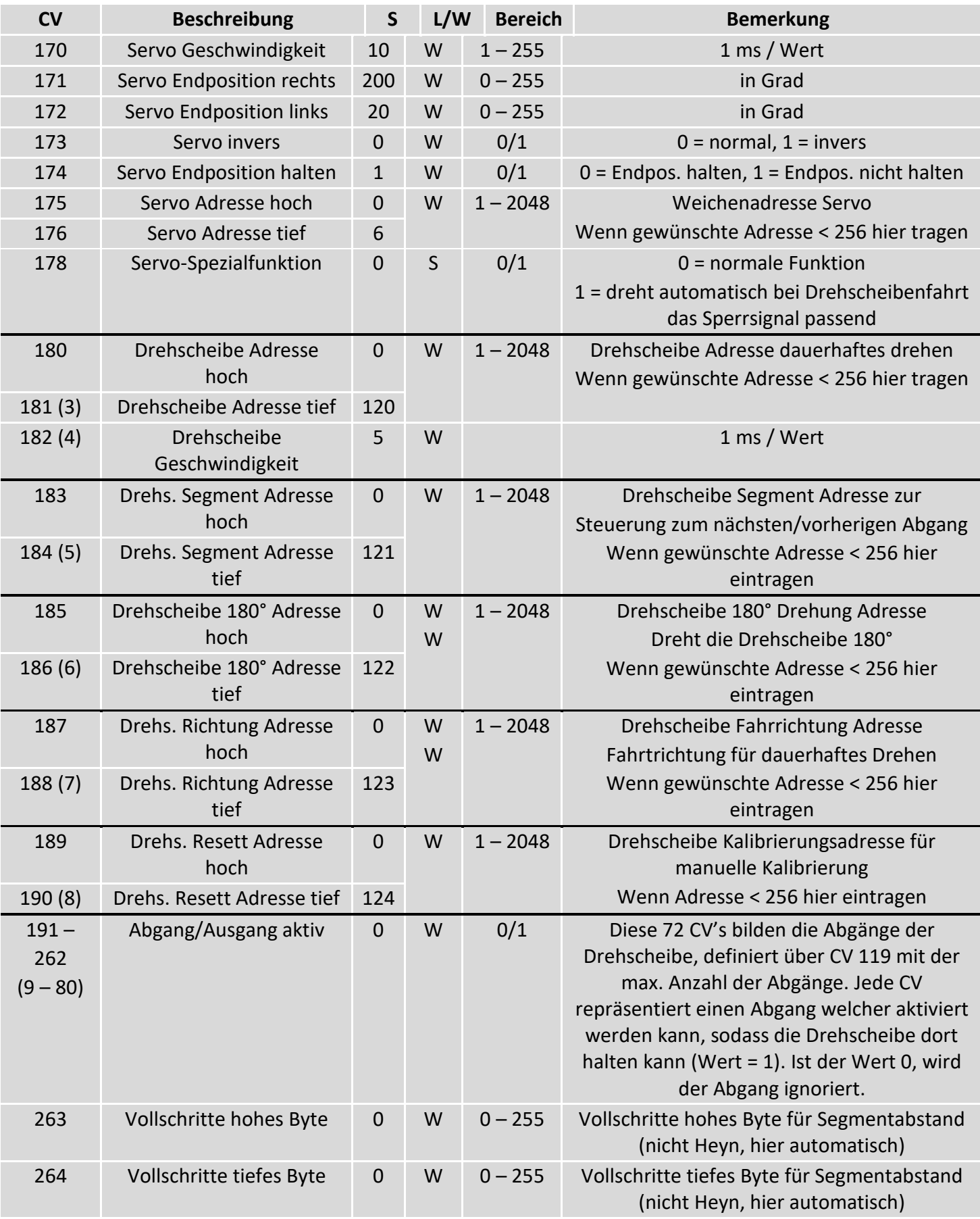

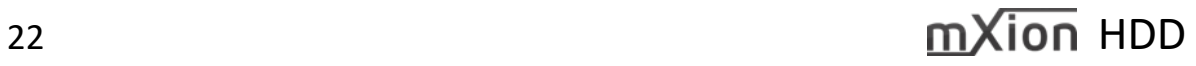

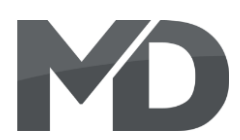

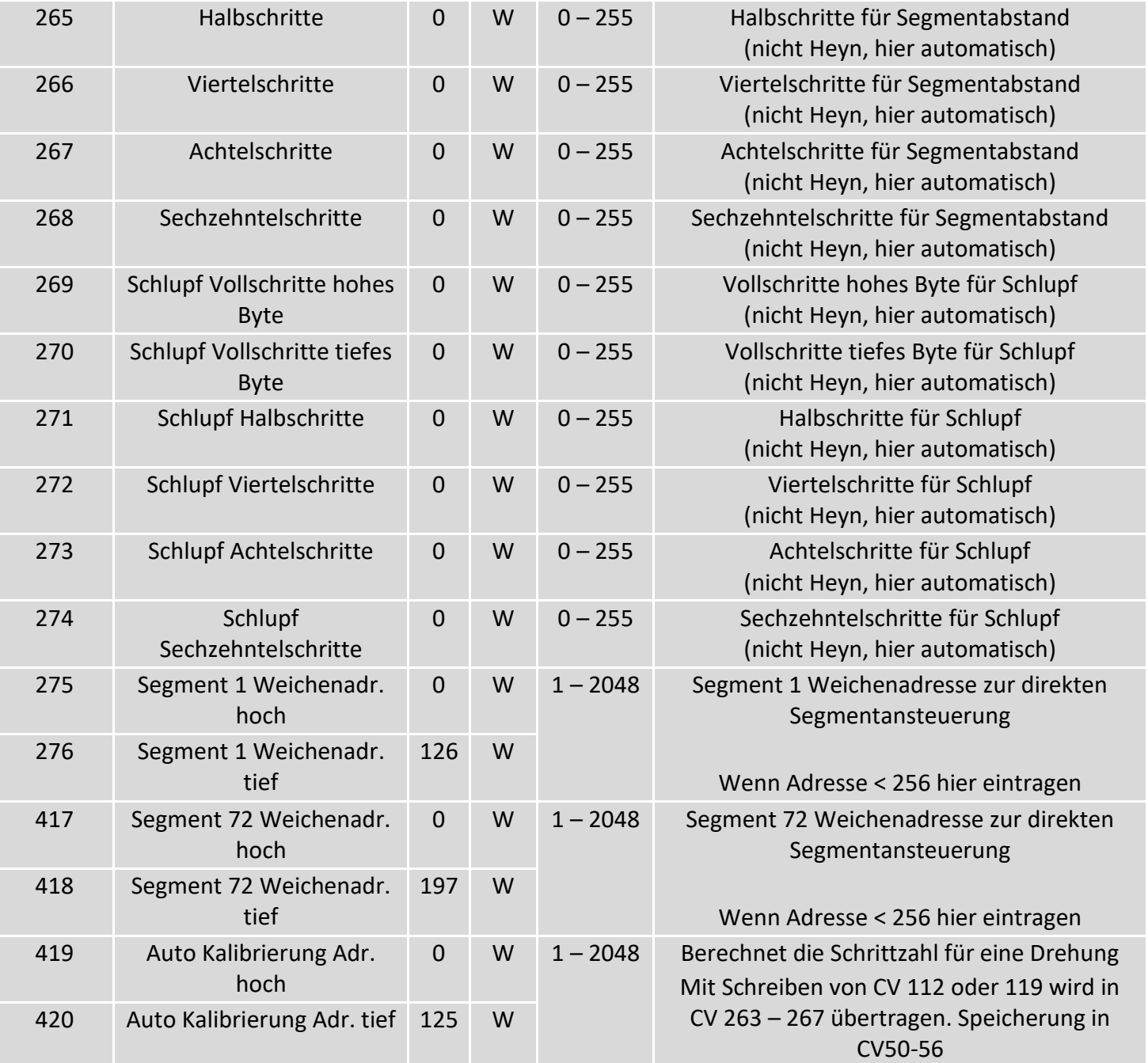

**Hinweis: Die Segmentadressen (CV275 – 418) sind immer gleich aufgeteilt. Die erste der Doppel-CV-Adresse ist die Adresse hoch (0), die 2. CV ist die Adresse tief, anfangend von 126 für Segmentadresse 1 bis 197 für Segmentadresse 72. Die Adressen sind gekoppelt über den CV-Bereich (CV 191 – 262) und nur aktiv, wenn das entsprechende CV im Bereich aktiv gesetzt wurde (auf 1). Wenn beide CVs (hoch und tief) auf 0 gesetzt werden, wird die Segmentadresse deaktiv, genauso wenn die CV vom Bereich den Wert 0 hat. CV-Beispiel Segment 5, hier ist die CV hoch 283 und für tief 284, etc. CV's in Klammern (\*) beziehen sich auf die Motorola-CVs. Hier ist der Bereich eingeschränkt (nur 80 CVs, Max. Wert 79). Bitte beachten Sie dies!**

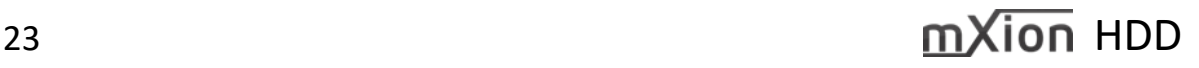

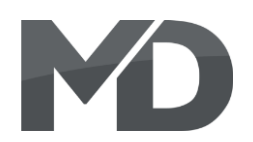

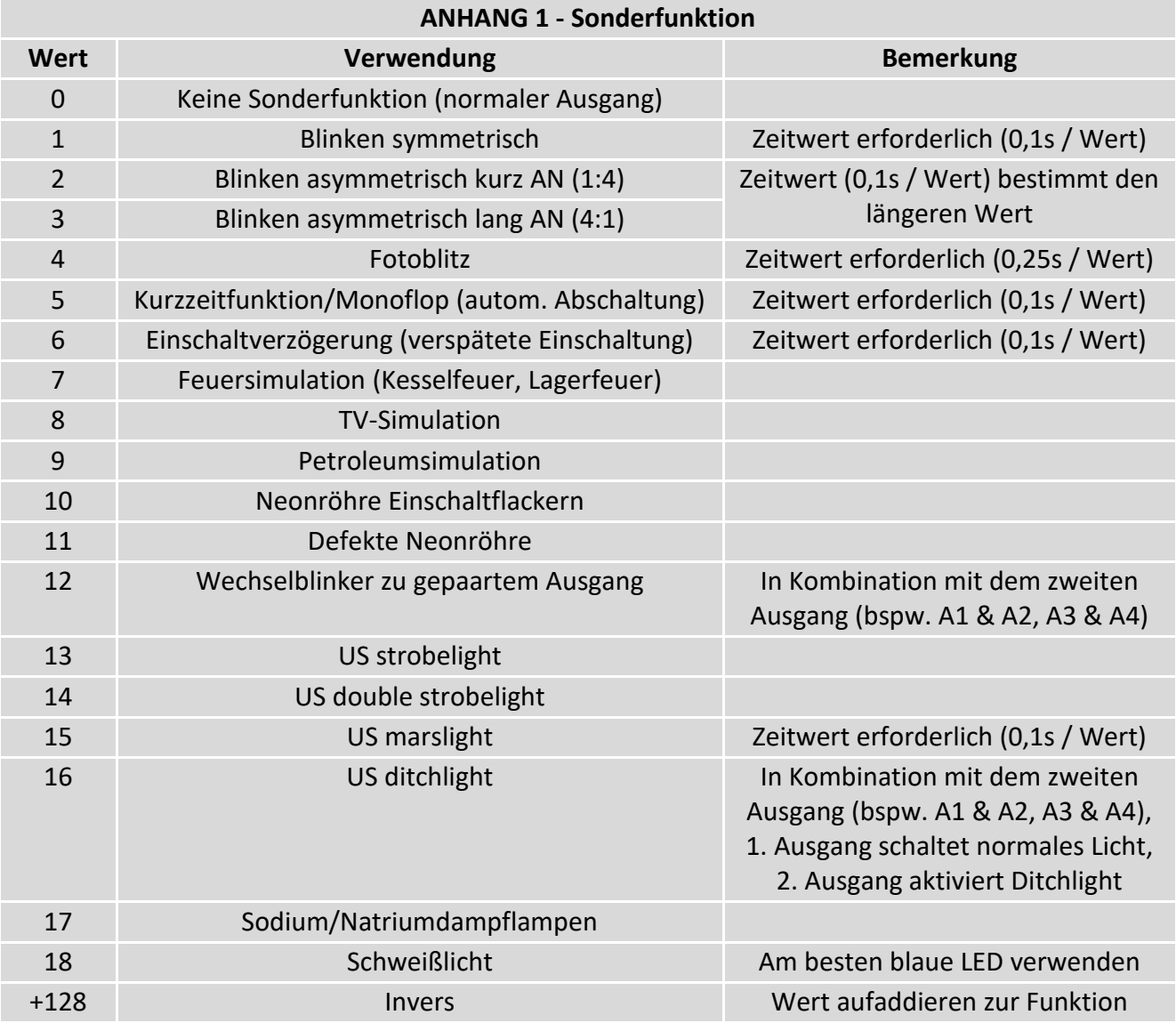

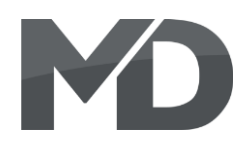

### **CV-Table**

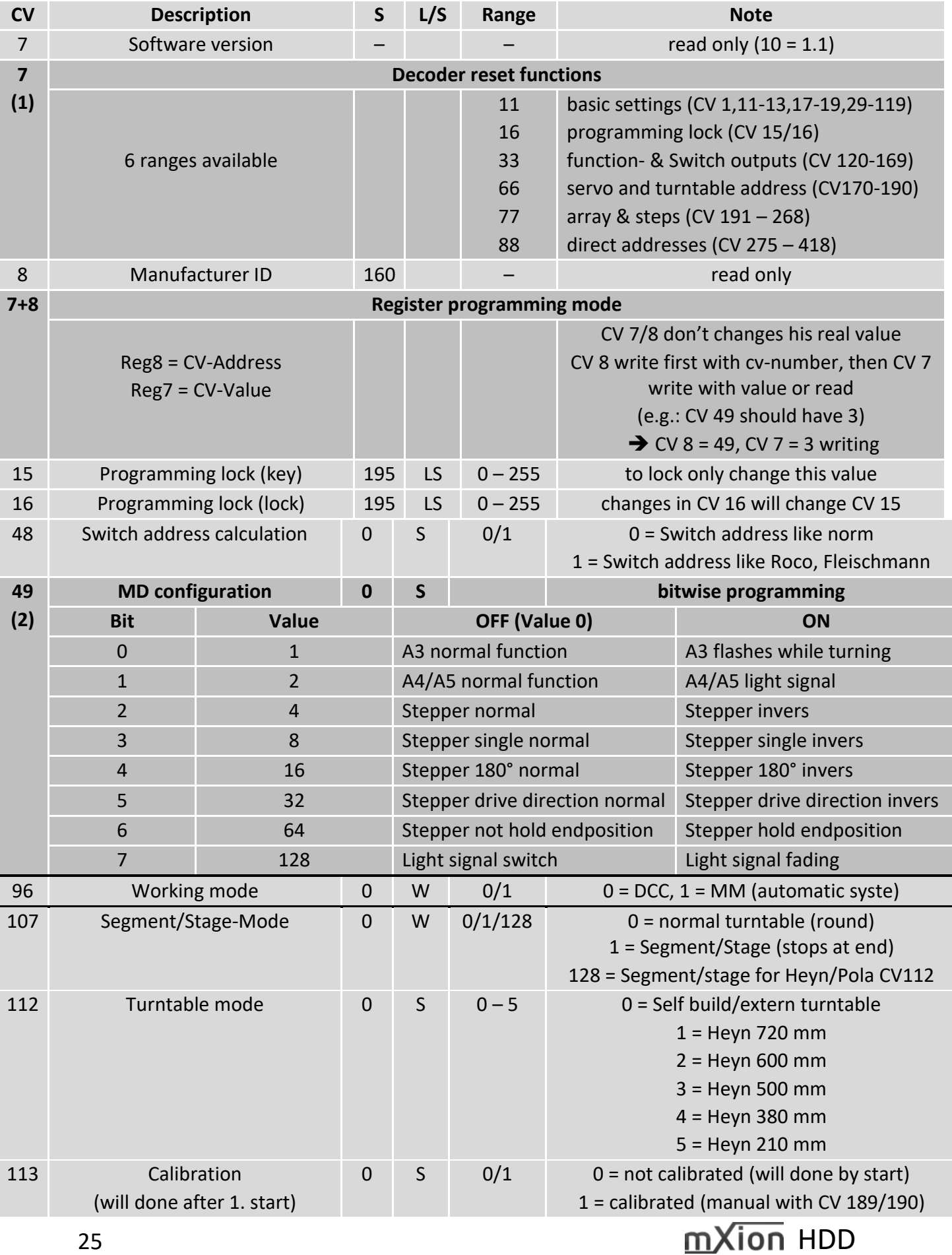

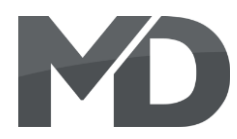

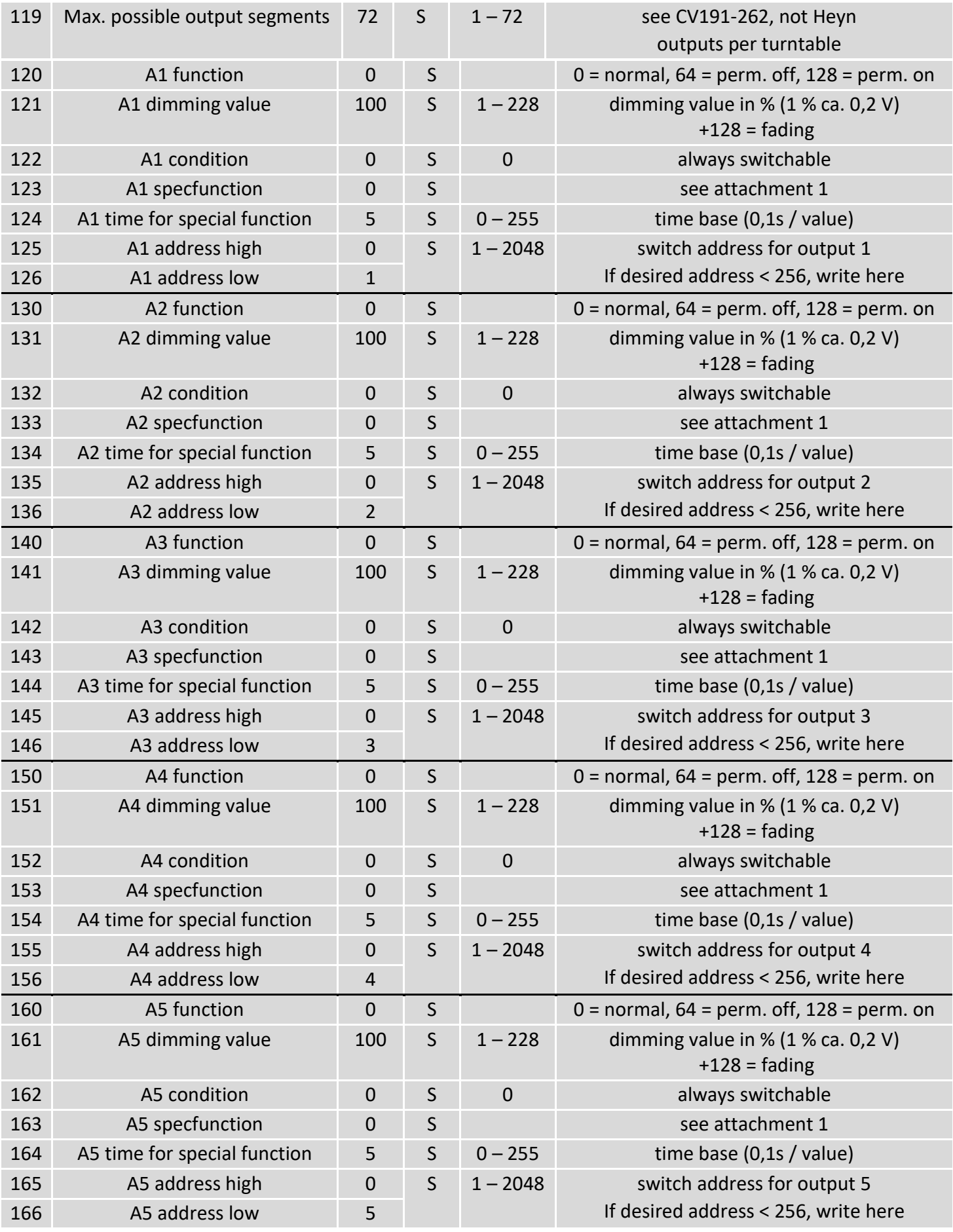

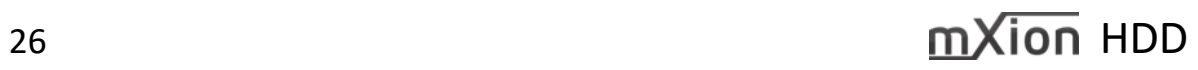

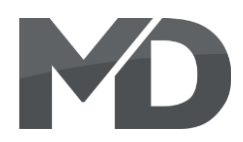

S = Default, L = Loco address, S = Switch address, LS = Loco and switch address usable

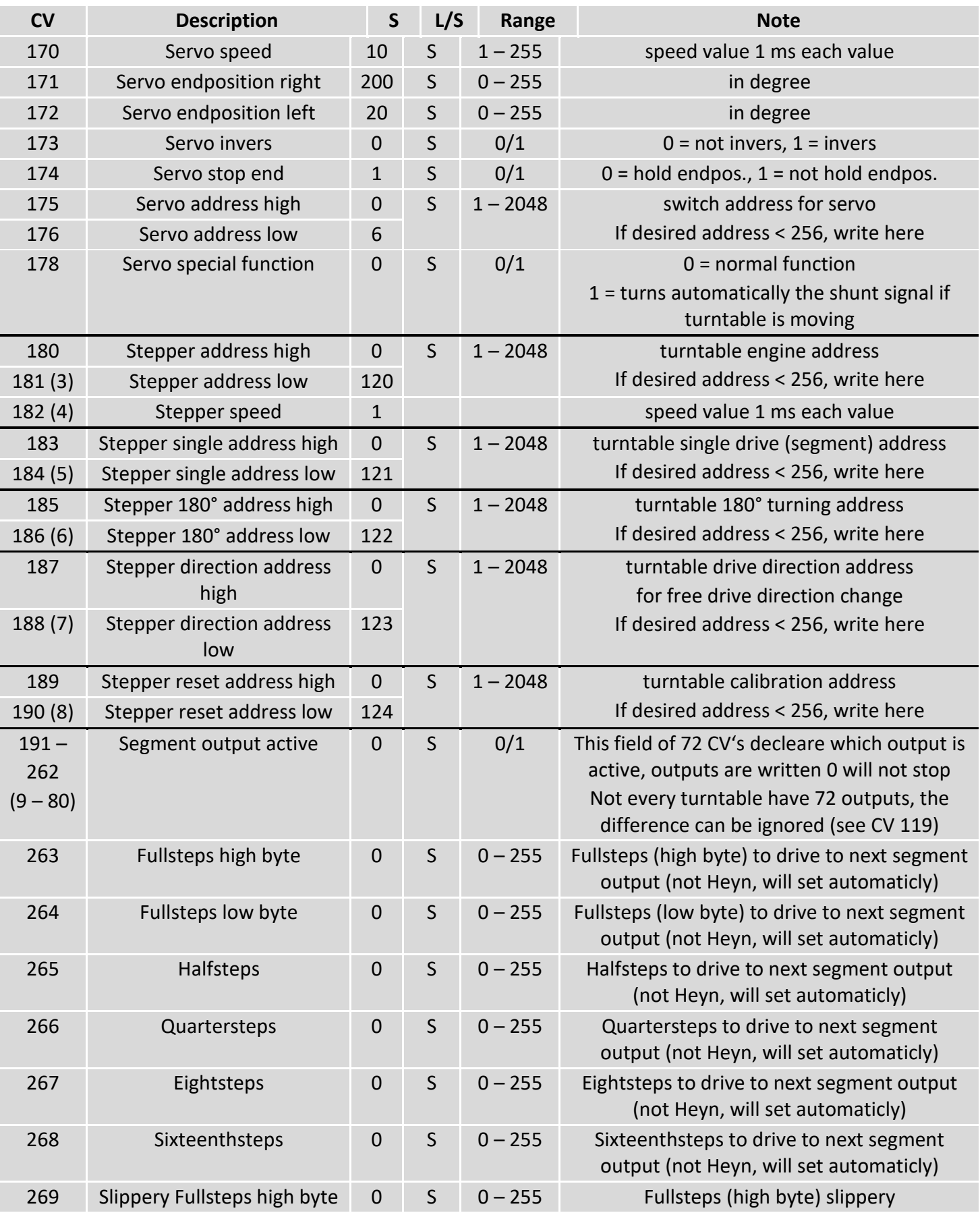

and  $\mathbf{m}$ Xion HDD

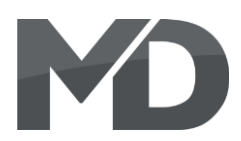

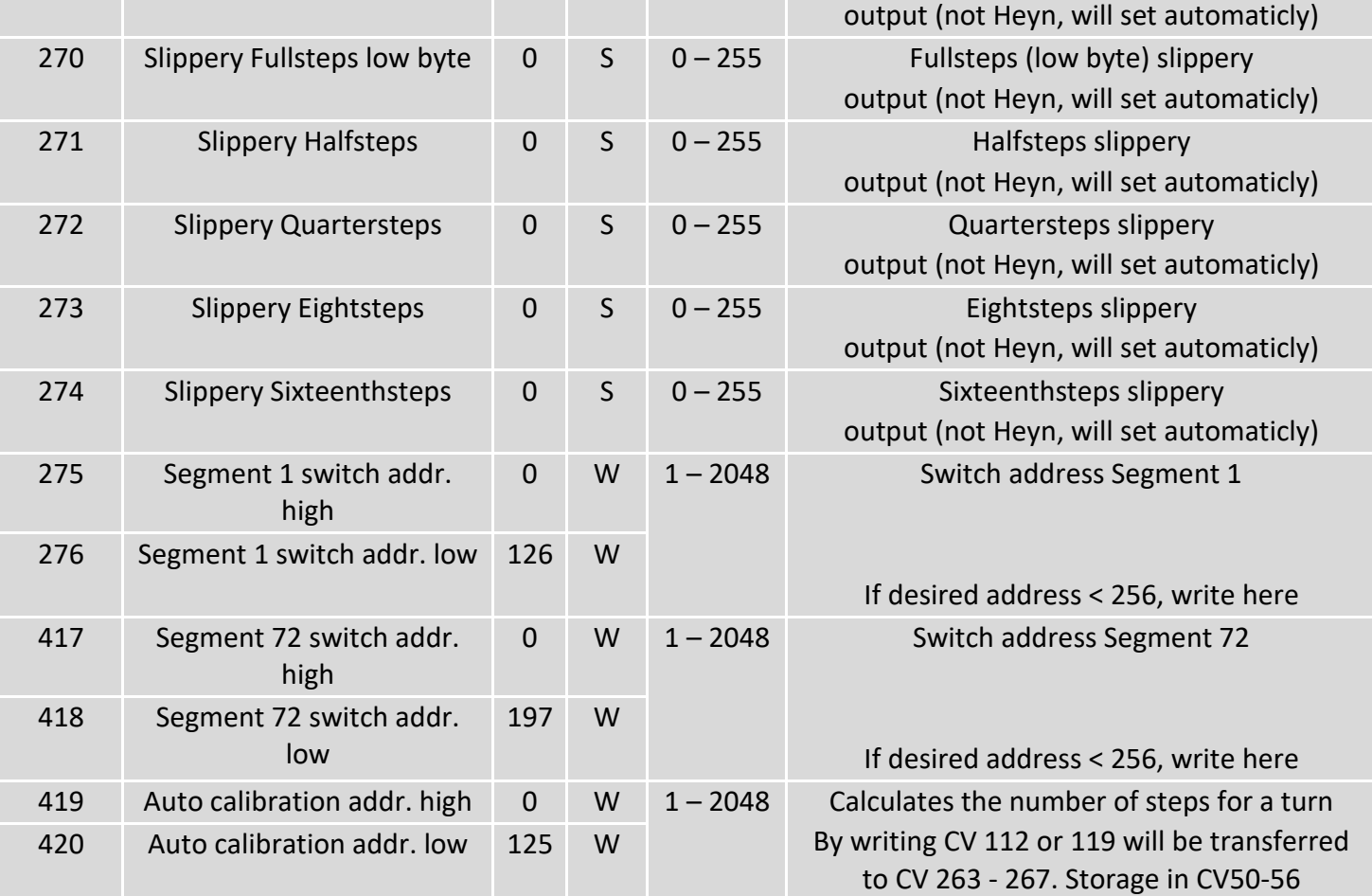

**Note: The segment addresses (CV275 - 418) are always divided equally. The first of the dual CV address is the address high (0), the 2nd CV is the address low, starting from 126 for segment address 1 through 197 for segment address 72. The addresses are coupled across the area (CV 191 – 262) and only active if that corresponding CV in the area has been set active (to 1). If both CVs (high and low) are set to 0, the segment address will be disabled, also if the Segment-Area-CV is 0.**

**Example CVs for segment 5, here the CV is high 283 and for low 284, etc.**

**CVs in brackets (\*) refer to the Motorola CVs. Here the range is restricted (only 80 CVs, max. Value 79). Please note this!**

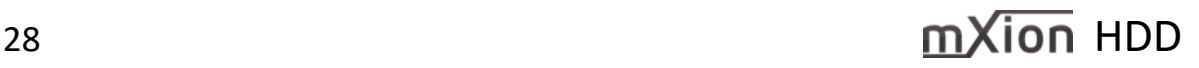

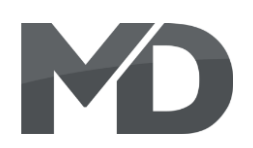

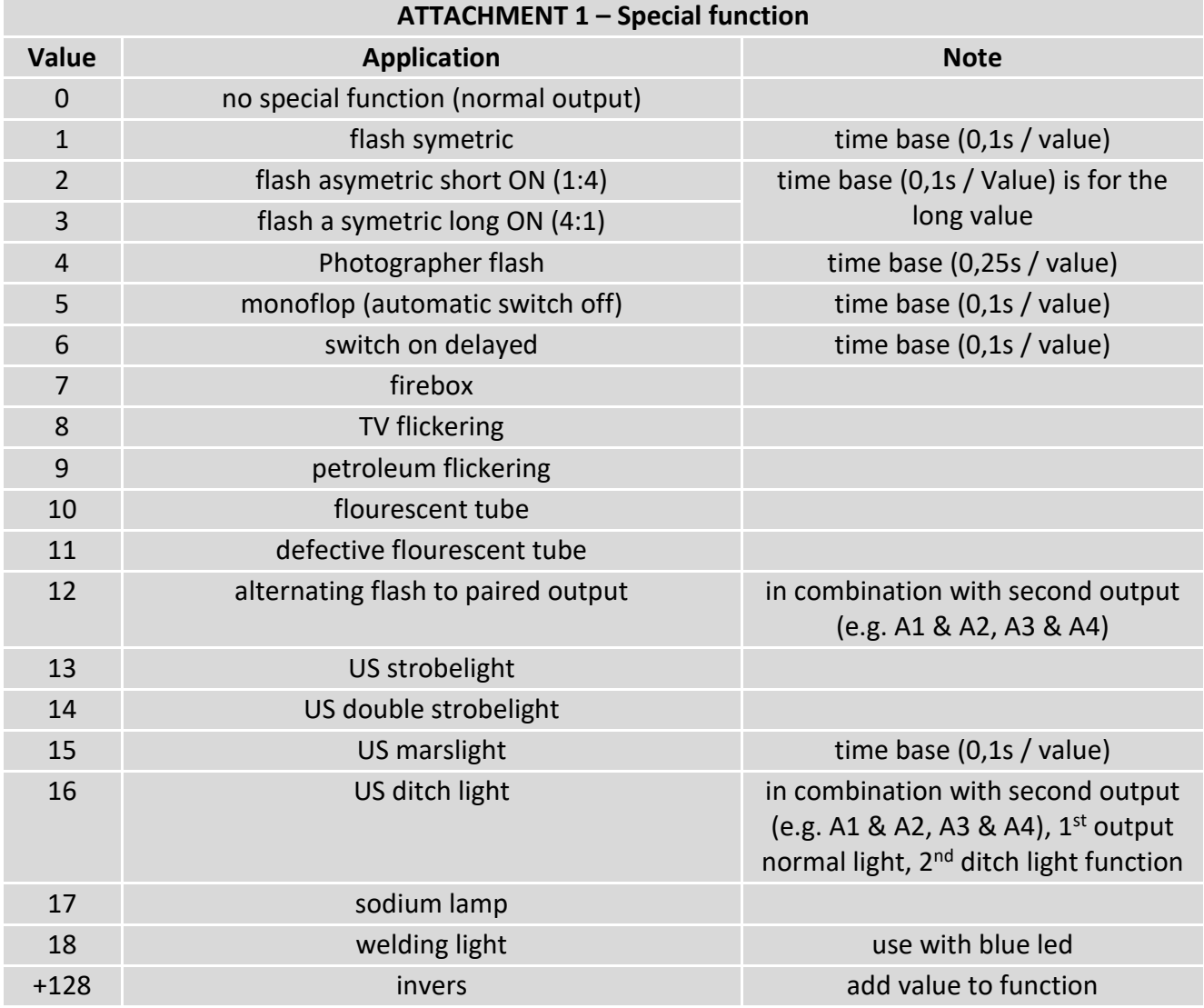

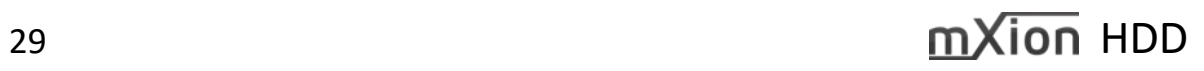

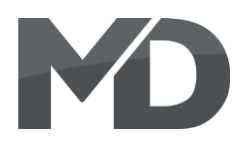

### **Technische Daten Technical data**

**Spannung: Power supply: Power supply:** 7-27V DC/DCC 7-27V DC/DCC 5-18V AC 5-18V AC

**Stromaufnahme: Current:** 20 mA (ohne Funktionsausgänge) 20 mA (with out functions)

Motor **2A** 2A **Engine** 2 Amps.

**Maximaler Gesamtstrom: Maximum current: 3A** 3 Amps.

 $-40$  bis  $85^{\circ}$ C  $-40$  up to  $85^{\circ}$ C

 $6*6*3$  6\*6\*3

HINWEIS: Um Kondenswasserbildung NOTE: In case you intend to utilize this zu vermeiden benutzen Sie die Elektronik device below freezing temperatures, make **bei Temperaturen unter 0°C nur, wenn** sure it was stored in a heated environment diese vorher aus einem beheizten Raum betweenderende before operation to prevent the generation kommt. Im Betrieb sollte sich kein weiteres of condensed water. During operation is Kondenswasser bilden können. Sufficient to prevent condensed water.

**Maximaler Funktionsstrom: Maximum function current:**  $A1 - A5$  ie 0.5A and  $A1 - A5$  each 0.5 Amps.

**Temperaturbereich: Temperature range:**

**Abmaße L\*B\*H (cm): Dimensions L\*B\*H (cm):**

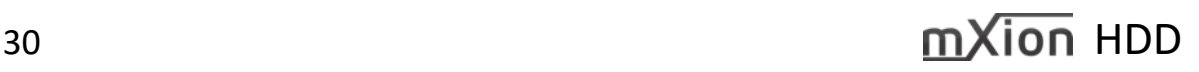

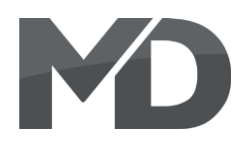

MD Electronics gewährt die MD Electronics warrants this product Fehlerfreiheit dieses Produkts für ein ausgesichten angainst defects in materials and Jahr. Die gesetzlichen Regelungen workmanship for one year from the können in einzelnen Ländern abweichen. The Soriginal date of purchase. Other countries Verschleißteile sind von der Garantieleistung might have different legal warranty ausgeschlossen. Berechtigte Beanstandungen situations. Normal wear and tear, werden kostenlos behoben. Für Reparatur- consumer modifications as well as improper oder Serviceleistungen senden Sie das van die eerste van die staat daar van die soor installation are not covered. nicht angenommen. Für Schäden durch serviced without charge within the warranty unsachgemäße Behandlung oder Fremdeingriff period. For warranty service please return oder Veränderung des Produkts besteht the product to the manufacturer. Return kein Garantieanspruch. Der Anspruch auf shipping charges are not covered by Serviceleistungen erlischt unwiderruflich. MD Electronics. Please include your proof of Auf unserer Internetseite finden Sie die purchase with the returned good. Please jeweils aktuellen Broschüren, etc. etc. etc. etc. etc. check our website for up to date brochures, Produktinformationen, Dokumentationen product information, documentation and und Softwareprodukte rund um states and software updates. Software updates you can MD-Produkte. **MD-Produkte.** MD-Produkte. Softwareupdates können Sie mit the product, we update for you free. unserem Updater durchführen,

oder Sie senden uns das Produkt zu; wir updaten für Sie kostenlos.

Irrtümer und Änderungen vorbehalten. Errors and changes excepted.

### **Garantie, Reparatur Warranty, Service, Support**

Produkt bitte direkt an den Hersteller. Peripheral component damage is not covered Unfrei zurückgesendete Sendungen werden by this warranty. Valid warrants claims will be

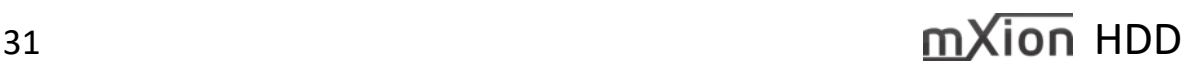

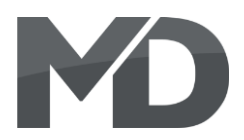

### **Hotline Hotline**

Bei Serviceanfragen und Schaltplänen For technical support and schematics for für Anwendungsbeispiele richten Sie sich application examples contact: bitte an:

### **MD Electronics MD Electronics**

info@md-electronics.de info@md-electronics.de

[www.md-electronics.de www.md-electronics.de](http://www.md-electronics.de/)

[MD-TV](http://www.youtube.com/channel/UC3q9vV52CSEQ2haoJFU4xrw?feature=watch) [MD-TV](http://www.youtube.com/channel/UC3q9vV52CSEQ2haoJFU4xrw?feature=watch)

service@md-electronics.de service@md-electronics.de

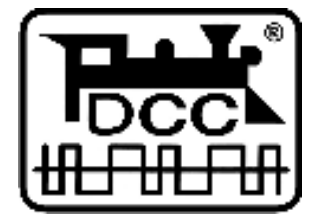

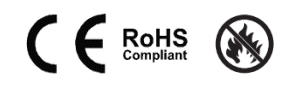

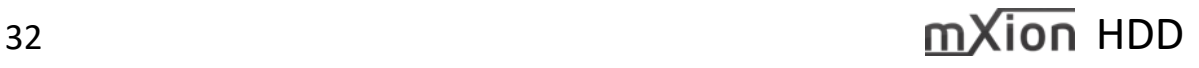